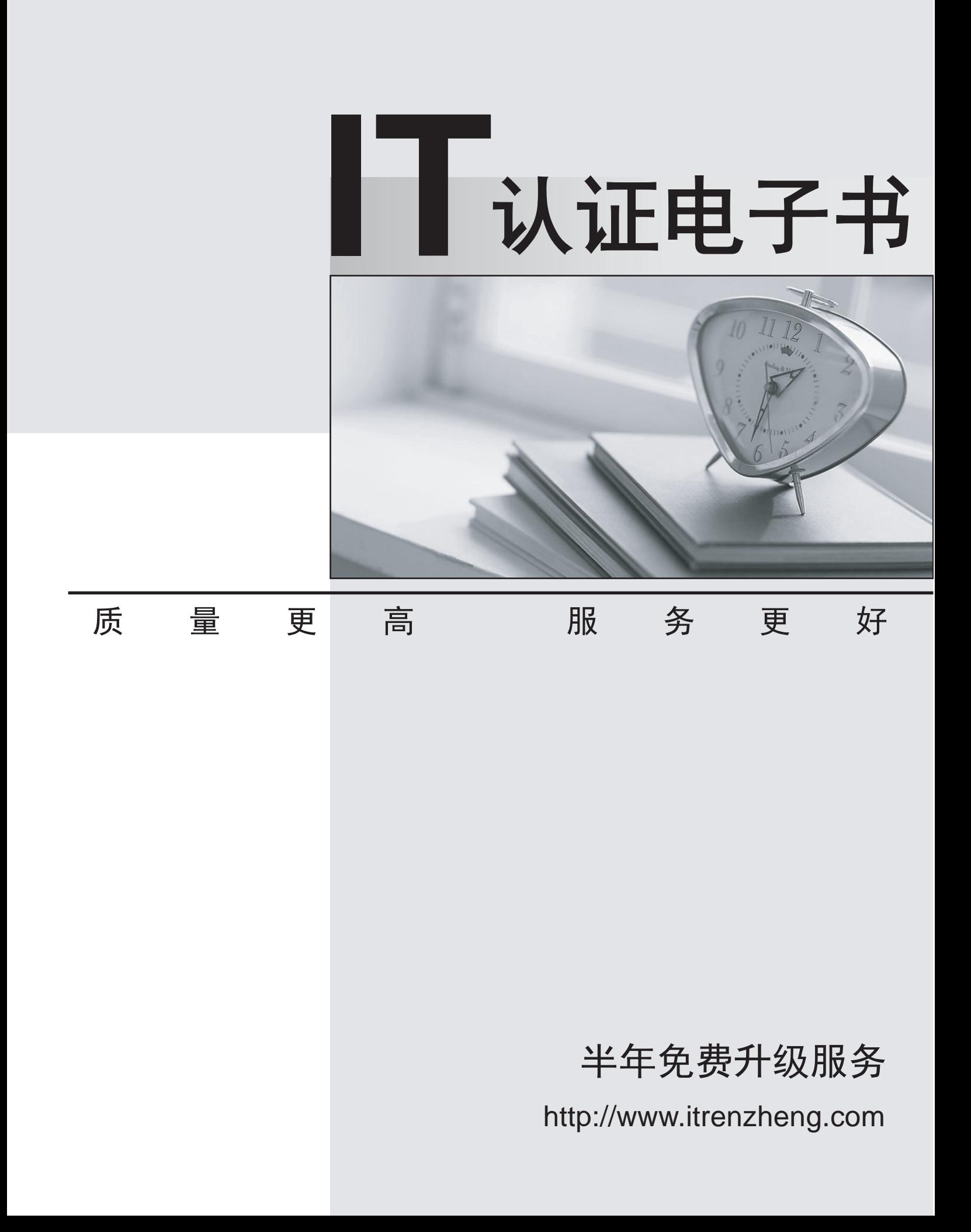

## **Exam** : **HP0-264**

# **Title • Servicing HP Monochrome** LaserJet Printers, High-End

### **Version** : DEMO

#### **1.How do you perform an engine test on the LaserJet 9000?**

A.press and hold "CANCEL JOB" while powering the printer on

B.perform service test

C.press engine test button

D.select engine test from the Control Panel

#### **Correct:C**

#### **2.On the LJ8XXX, the engine test can only be performed from which tray?**

A.1

B.2 and the contract of the contract of the contract of the contract of the contract of the contract of the contract of the contract of the contract of the contract of the contract of the contract of the contract of the co

C.3 and the contract of the contract of the contract of the contract of the contract of the contract of the contract of the contract of the contract of the contract of the contract of the contract of the contract of the co

D.4

#### **Correct:C**

#### **3.When printing from a Windows-based application, the paper source is specified on the LJ8XXX by the \_\_\_\_\_\_\_\_\_\_\_\_\_\_\_\_\_\_\_\_\_\_\_\_\_.**

A.print job

B.print control panel

C.amount of paper in the tray

D.tray 1 settings

#### **Correct:A**

#### **4.Toner smears on a LaserJet 9000 series printer. Which do you do first?**

A.clean the inside of the printer or use the cleaning page

B.replace the print cartridge

C.print a few more pages to see if the problem corrects itself

D.verify the fuser setting for the media used

#### **Correct:C**

#### **5.On the LJ8XXX what must be removed first before the fusing assembly can be removed?**

A.Diverter Assembly

B.Duplex Assembly

C.Face up Bin

D.Delivery Assembly

**Correct:B**